## **Programming Languages 3**

# **Tutorial Solutions (2013‐14)**

Here are sample solutions to most of the tutorial exercises. For some of the exercises alternative correct solutions are possible. If in doubt, consult the lecturer.

*Attempt each exercise before consulting the sample solution.*

## **Exercises 1 (Syntax) – Solutions**

```
1A. (Regular expressions)
```
(a) Syntax of Cobol identifiers using a single RE:

$$
(\ 'a'\mid \ 'b'\mid \ 'c'\mid ... \mid \ 'z')\ (`a'\mid \ 'b'\mid \ 'c'\mid ... \mid \ 'z'\mid \ '0'\mid \ '1'\mid \ '2'\mid ... \mid \ '9')\ ^*
$$

(b) Syntax of Cobol identifiers using EBNF:

```
id = letter ( letter | digit )* ('-' ( letter | digit )<sup>+</sup> )*
letter = 'a' \mid b' \mid c' \mid ... \mid z'digit = '0' | '1' | '2' | ... | '9'
```
### **1B.** *(Regular expressions)*

(a) Expressing the given grep patterns in standard RE notation:

'b' ('a'|'e'|'i') 't' 'b' (…|…|…) 't' 'b' 'e'\* 't' 'b' ('a'|'e'|'i'|'o'|'u')\*'t' 'b' ('a'|'e'|'i')<sup>+</sup> 'b'  $('a)'(e)$ 'i')<sup>+</sup> 't' where  $(...|...|...)$  is a choice between *all* available graphic characters!

(b) To find the required patterns in file f:

```
(i) egrep "<H[123456789]>" f or
    egrep "<H[1-9]>" f
(ii) egrep "\{[a-z]+}" f
(iii) egrep \lceil \cdot \cdot \cdot \rceil \rceil f
(iv) eqrep M(r|s|rs|iss)" f
(v) egrep "b(an)*a" f
```
### **1C.** *(BNF)*

Mini-English grammar modified to enforce subject–verb agreement, including  $1<sup>st</sup>$ ,  $2<sup>nd</sup>$ , and  $3<sup>rd</sup>$  persons:

*sentence* = *subject-1 verb-1 object* '.' | *subject-2 verb-2 object* '.' | *subject-3 verb-3 object* '.'  $subject-1 = 'I'$ *subject-2* = 'you'  $subject-3 = 'a'$  *noun* | 'the' *noun*  $verb-1 = 'see' | 'smell'$  $verb-2 = 'see' | 'smell'$  $verb-3 = 'sees' | 'smells'$ 

The production rules for *object* and *noun* are unaffected.

#### **1D.** *(Phrase structure)*

(a) Syntax trees of the expressions " $x+y*z$ " and " $x*y+z$ ":

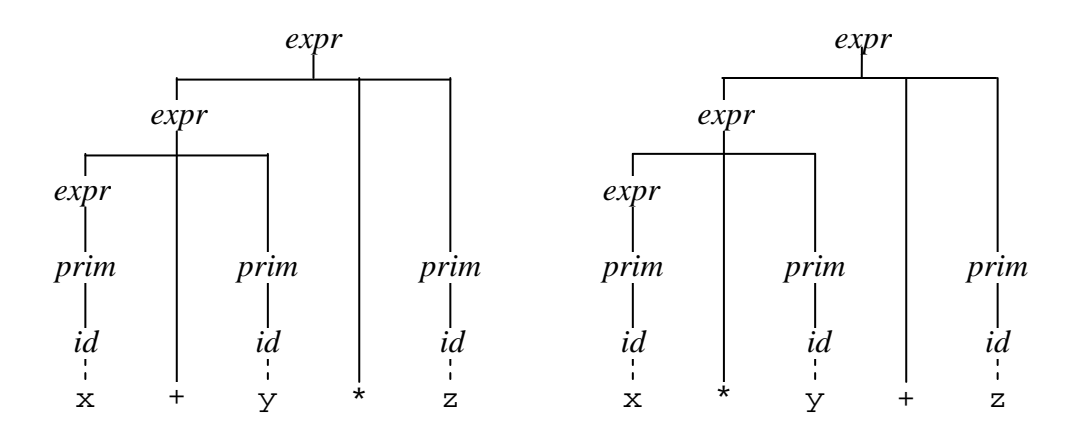

(b) Grammar modified so that '\*' and '/' have greater priority:

*expr* = *term* | *expr* '+' *term* | *expr* '-' *term term* = *prim* | *term* '\*' *prim prim* = *num* | *id* | '(' *expr* ')'

#### **1E.** *(Ambiguity)*

(a) The phrase "while (b)  $x = 1$ ;  $y = 2$ ;" is ambiguous:

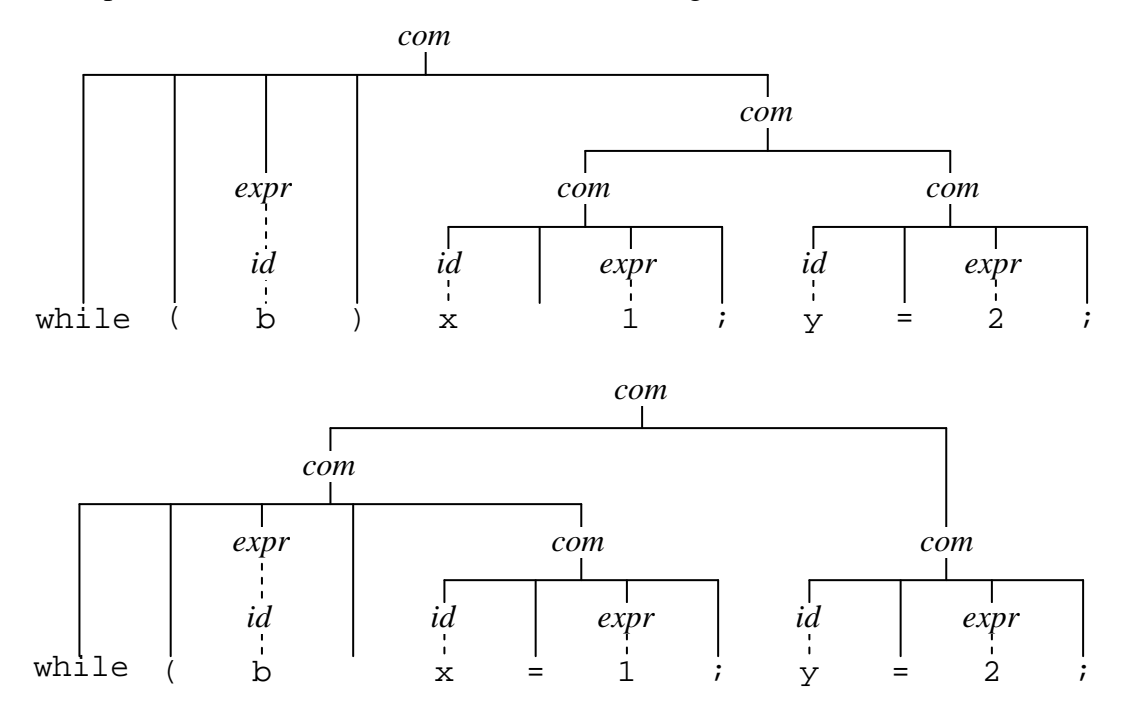

- (b) The Fun grammar avoids this ambiguity by allowing the body of a while-command to be a sequential command, but insisting that it is terminated by '.'.
- (c) The Java grammar avoids this ambiguity by insisting that the body of a whilecommand is a single command, not a sequence of commands. However, a sequence of commands can be made into a single command by enclosing it in curly brackets  $``{\ldots}$  ".
- **1F.** *(EBNF)*

Modified grammar:

*com* = … | 'for' '(' *id* '=' *expr* '..' *expr* ')' *com* | 'case' '(' *expr* ')' '{'  $(*when' num':' : 'com')^*$  $(\text{'otherwise'':'} com)^?$ '}' | *id*  $\left( \int$  *actuals*  $\binom{7}{1}$ , ; *decl* = … | 'procedure' *id* '(' *formals* ? ')' '{' *com* '}' *formals* = *type*  $id \binom{?}{'}$  *type*  $id \n$  $\alpha$ *ctuals* =  $\exp(r \cdot \cdot \cdot \exp r)^*$